# Getting started with Getting started with Getting started with

You can use OverDrive's mobile app to borrow and enjoy eBooks and audiobooks from your library on your Kindle Fire, Fire HD or Fire HDX.

*Note: Kindle Books are currently available for U.S. libraries only. However, users from any country can still follow the steps below to install OverDrive's mobile app and access OverDrive Read, EPUB eBooks and MP3 audiobooks on a Kindle Fire, Fire HD or Fire HDX.*

### Step 1

Download our app **OVerDrive** (CIOMC) from one of the following:

- Amazon Appstore
- http://omc.overdrive.com/kindle

### Step 2

Open OMC and find your library's OverDrive-powered website. In newer versions of the app, you can do this by swiping from left to right to open the **Home menu**, then tapping In older versions of the app, tap the  $\blacksquare$  icon (or, if you don't have this icon, go to *Menu > Get Books*).

- Tap the to save your library's website to your library list.
- Tap your library's name to start browsing.

### Step 3

Log into your library's OverDrive-powered website with your library card and borrow a book.

### Step 4

Find borrowed books under your account on your library website. You can:

- $\frac{100 \text{ m} \cdot \text{C}}{200 \text{ m} \cdot \text{C}}$  **EPUB eBooks**<sup>\*</sup> and MP3 audiobooks directly to OMC.
- Select **Kindle Book** (U.S. only) to complete checkout on Amazon's website and send the book to your Kindle.
- Tap **LA** Read **Read in Second Read overDrive Read** eBooks right in your browser. For the best reading experience, turn off Accelerate page loading.
- *\*Note: To read eBooks in OMC, follow the prompts to authorize your device with an Adobe® ID. It's a one-time, free process that takes just moments to complete.*

For more information about OverDrive's mobile app for Kindle Fire, visit: http://omc.overdrive.com/kindle

### *OverDrive*

amazona

for Android

# Kindle<sup>®</sup> Fire devices **Kindle®** Fire devices

You can use OverDrive's mobile app to borrow and enjoy eBooks and audiobooks from your library on your Kindle Fire, Fire HD or Fire HDX.

*Note: Kindle Books are currently available for U.S. libraries only. However, users from any country can still follow the steps below to install OverDrive's mobile app and access OverDrive Read, EPUB eBooks and MP3 audiobooks on a Kindle Fire, Fire HD or Fire HDX.*

### Step 1

Download our app **OVerDrive** (OMC) from one of the following:

- Amazon Appstore
- http://omc.overdrive.com/kindle

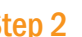

#### Step 2

Open OMC and find your library's OverDrive-powered website. In newer versions of the app, you can do this by swiping from left to right to open the **Home menu**, then tapping In older versions of the app, tap the  $\blacksquare$  icon (or, if you don't have this icon, go to *Menu > Get Books*).

- Tap the to save your library's website to your library list.
- Tap your library's name to start browsing.

### Step 3

Log into your library's OverDrive-powered website with your library card and borrow a book.

### Step 4

Find borrowed books under your account on your library website. You can:

- $\frac{100 \text{ m} \cdot \text{C}}{200 \text{ m} \cdot \text{C}}$  **EPUB eBooks**<sup>\*</sup> and MP3 audiobooks directly to OMC.
- Select **Kindle Book** (U.S. only) to complete checkout on Amazon's website and send the book to your Kindle.
- Tap **LACK Read to open and read OverDrive Read** eBooks right in your browser. For the best reading experience, turn off Accelerate page loading.

*\*Note: To read eBooks in OMC, follow the prompts to authorize your device with an Adobe® ID. It's a one-time, free process that takes just moments to complete.*

For more information about OverDrive's mobile app for Kindle Fire, visit: http://omc.overdrive.com/kindle

© 2014 OverDrive, Inc. **Executive and Secure 2014 OverDrive** 2014 OverDrive, Inc.

Available at<br>**amazon appstore**<br>for Android

out of the norm. I had come to depend on my schedule and vears to keep me on an even keel.

Geena secured her seatbelt. "We've spent a lifetime ke ourselves. What's a few more days or years?" Sarcasm Ia I noted the bitterness in her tone, but I said nothing. I ha into this further. In fact, I wished fervently that I could for brought the subject up.

Geena had already plugged in our address on the GPS, maneuvered through the ferry traffic to disembark. Lights buildings and reflected on the black waters of Sinclair Inl familiar. I followed the other cars onto Washington Aven word.

This was a huge mistake, I told myself. Over the years with our family secrets-our life of unspeakable question world was Dad thinking to bring us all here now? I felt m "At the next street make a right onto the Manette Bridge about the time the GPS announced the same.

I suddenly felt exhausted. A sort of oppression had sett me-weighing me down, stealing all of my residual energ before I saw the flashing lights of the ambulance pop arou ahead of us. I braked hard and waited for it to pass, but in ambulance in the tree-lined driveway of our summer hom I could still hear the paramedics calling out numbers, o "She's not breathing. We're going to need to intubate "She's not responding."

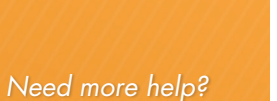

Contact your library or visit OverDrive Help at

> out of the norm. I had come to depend on my schedule and vears to keep me on an even keel.

Geena secured her seatbelt. "We've spent a lifetime ke ourselves. What's a few more days or years?" Sarcasm Ia I noted the bitterness in her tone, but I said nothing. I ha into this further. In fact, I wished fervently that I could for brought the subject up.

Geena had already plugged in our address on the GPS, maneuvered through the ferry traffic to disembark. Lights buildings and reflected on the black waters of Sinclair Inl familiar. I followed the other cars onto Washington Aven word.

This was a huge mistake, I told myself. Over the years with our family secrets-our life of unspeakable question world was Dad thinking to bring us all here now? I felt m "At the next street make a right onto the Manette Bridge about the time the GPS announced the same.

I suddenly felt exhausted. A sort of oppression had sett me-weighing me down, stealing all of my residual energ before I saw the flashing lights of the ambulance pop arou ahead of us. I braked hard and waited for it to pass, but in ambulance in the tree-lined driveway of our summer hom I could still hear the paramedics calling out numbers, o "She's not breathing. We're going to need to intubate "She's not responding."

.<br>No of House of Secre

## help.overdrive.com.